## Accessing Prescription and Dispense View

*Note*: These steps assume that your software is connected to the My Health Record system, the patient has a My Health Record and their individual healthcare identifier (IHI) has been validated in your system

| STEP 1:<br>To gain access to the patient's<br>Prescription and Dispense view,<br>click on <b>Open My Health</b><br><b>Record,</b> then select <b>Prescription</b><br><b>and Dispense view</b> from the<br>drop-down menu. | Image: Charts       Image: Services       Image: Open My Health Record         Image: AIR       Image: Claims       Image: Open My Health Record Overview         Image: Record Dispense View       Image: Prescription & Dispense View         Image: Record Dispense View       Image: Open My Health Record Overview         Image: Record Dispense View       Image: Open My Health Record Overview         Image: Record Dispense View       Image: Open My Health Record Overview         Image: Record Dispense View       Image: Open My Health Record Overview         Image: Record Dispense View       Image: Open My Health Record Overview         Image: Record Dispense View       Image: Open My Health Record Dispense View         Image: Record Dispense View       Image: Open My Health Record Dispense View         Image: Record Dispense View       Image: Open My Health Record Dispense View         Image: Record Dispense View       Image: Open My Health Record Dispense View         Image: Record Dispense View       Image: Open My Health Record Dispense View         Image: Record Dispense View       Image: Open My Health Record Dispense View         Image: Open My Health Record Dispense View       Image: Open My Health Record Dispense View         Image: Open My Health Record Dispense View       Image: Open My Health Record Dispense View |
|----------------------------------------------------------------------------------------------------|----------------------------------------------------------------------------------------------------|
| STEP 2:<br>Alternatively, you can select<br><b>View Health Record Overview</b> ,<br>and scroll down and click on the<br><b>Prescription and Dispense view</b><br>tile.                                                    | Image: Charts       Image: Services       Image: Open My Health Record         Image: AIR       Image: Claims       View Health Record Overview         Image: Rise       Prescription & Dispense View         Image: Rise       Prescription & Dispense View         Image: Rise       Generate an Event Summary         Image: Rise       Generate a Shared Health Summary         Image: Rise       Medicare Overview         Patient Document List       Medicare Overview         Patient eHealth Record Document List       Information regarding Medicare and Department of Veterans Affairs benefits, pharmaceutical benefits, childhood immunisation and organ donor status available on the eHealth record.         Prescription And Dispense View       Personal Health Summary         Prescription and Dispense records available on the eHealth record.       Summary of personal health information such as medications, allergies and adverse reactions added by the individual or an authorised representative to the eHealth record.                                                                                                    |

## Accessing Prescription and Dispense View continued

| r Caleb DERRINGTON DoB<br>is view is not a complete record<br>ascribed Hedicine Details<br>3-Apr-2017 Atenoiol 50 mg table<br>unavailable E-Mycin 400 mg tabl<br>unavailable Noten 50 mg tablets | Grouped by Prescription From 2<br>8 15-Jun-1933 (88y) SEX Male<br>57<br>1 of the individual's medicines informates<br>ets, 30 tablets<br>let: film-coated, 25, bottle<br>let: film-coated, 25                                                                                                    | In the second second se | 922<br>First Dispense<br>unavailable<br>3-Apr-2017<br>unavailable                                                                                                    | Last Dispense<br>unavailable<br>3-Apr-2017<br>unavailable<br>3-Apr-2017     | Dispensed<br>unavailable<br>unavailable<br>unavailable<br>unavailable       |
|----------------------------------------------------------------------------------------------------|----------------------------------------------------------------------------------------------------|----------------------------------------------------------------------------------------------------|----------------------------------------------------------------------------------------------------|-----------------------------------------------------------------------------|-----------------------------------------------------------------------------|
| 3-Apr-2017 Atenolol 50 mg table<br>unavailable E-Mycin 400 mg tabl<br>3-Apr-2017 E-Mycin 400 mg tabl<br>unavailable Noter 50 mg tablets                                                          | let: film-coated, 25, bottle<br>let: film-coated, 25                                                                                                    |                                                                                                    | unavailable<br>3-Apr-2017<br>unavailable                                                                                                    | unavailable<br>3-Apr-2017<br>unavailable                                    | unavailable<br>unavailable<br>unavailable                                   |
| 3-Apr-2017 E-Mycin 400 mg tabl<br>unavailable Noten 50 mg tablets                                                                                                    | let: film-coated, 25                                                                                                    |                                                                                                    | unavailable                                                                                                    | unavailable                                                                 | unavailable                                                                 |
| unavailable Noten 50 mg tablets                                                                                                    |                                                                                                    |                                                                                                    |                                                                                                    |                                                                             |                                                                             |
| om Date To Date Gir                                                                                                    | , 30 tablets                                                                                                    |                                                                                                    | 3-Apr-2017                                                                                                    | 3-Apr-2017                                                                  | unavailable                                                                 |
|                                                                                                    |                                                                                                    |                                                                                                    |                                                                                                    |                                                                             |                                                                             |
|                                                                                                    |                                                                                                    |                                                                                                    |                                                                                                    |                                                                             |                                                                             |
|                                                                                                    |                                                                                                    |                                                                                                    |                                                                                                    |                                                                             |                                                                             |
|                                                                                                    | oup By                                                                                                    |                                                                                                    |                                                                                                    |                                                                             |                                                                             |
| Ar Caleb <b>DERRINGTON</b> Dol<br>his view is not a complete recor                                                                                                    | Prescription ar<br>Grouped by Prescription From 2<br>B 15-Jun-1933 (88y) SEX Male<br>SI                                                                                                    | nd Dispense View<br>28-Jun-2002 To 27-Au<br>IHI 8003 6080 0004 59<br>raart<br>stion.                                                                                                    | 922                                                                                                    |                                                                             |                                                                             |
| Prescribed Medicine Details 3-Apr-2017 Atenoiol 50 mg tablets, 30 tablets                                                                                                    |                                                                                                    |                                                                                                    | unavailable u                                                                                                    | navailable                                                                  | Dispensed<br>unavailable                                                    |
| Dispense original and 0 repeats                                                                                                    |                                                                                                    |                                                                                                    |                                                                                                    |                                                                             |                                                                             |
|                                                                                                    |                                                                                                    |                                                                                                    |                                                                                                    |                                                                             | unavailable<br>unavailable                                                  |
|                                                                                                    |                                                                                                    |                                                                                                    |                                                                                                    |                                                                             | unavailable                                                                 |
|                                                                                                    | a Li a citta da c                                                                                                    | nonco Record                                                                                                    |                                                                                                    |                                                                             |                                                                             |
| r Caleb <b>DERRING</b>                                                                                                    | 3 A                                                                                                    | pr 2017                                                                                                    | 03 6080 0004 59                                                                                                    | 922                                                                         |                                                                             |
| ximum Number of Repeats                                                                                                    |                                                                                                    | 1                                                                                                    |                                                                                                    |                                                                             |                                                                             |
| Prescription Item Identifier 90dd7376-42be-41t                                                                                                    |                                                                                                    |                                                                                                    |                                                                                                    |                                                                             |                                                                             |
| Dispense Item Identifier bade2a9a-064f-4fb0-ac64-c613fac95056                                                                                                    |                                                                                                    |                                                                                                    |                                                                                                    |                                                                             |                                                                             |
| nographic Data                                                                                                    |                                                                                                    |                                                                                                    |                                                                                                    |                                                                             |                                                                             |
| e <b>ld</b>                                                                                                    |                                                                                                    | Value<br>83 year(s)                                                                                                    |                                                                                                    |                                                                             |                                                                             |
|                                                                                                    | Administr                                                                                                    | ative Details                                                                                                    |                                                                                                    |                                                                             |                                                                             |
| Patient Details<br>Name<br>Sex                                                                                                    | Value<br>Mr Caleb DERRINGTON<br>Male                                                                                                    | Name                                                                                                    | Dr Te                                                                                                    | rrance WALKE                                                                |                                                                             |
| indigenous Status                                                                                                    | Neither Aboriginal nor Torres<br>Strait Islander origin                                                                                                    | Contact Details                                                                                                    | 4101, Australia<br>Not Provided                                                                                                    |                                                                             |                                                                             |
| Date of Birth<br>HI<br>Entitlements                                                                                                    | 8003 6080 0004 5922                                                                                                    | Clinical Document De<br>Document Type                                                                                                    |                                                                                                    |                                                                             | ecord                                                                       |
| Dispensing Organisation<br>Details                                                                                                    | Value                                                                                                    | Creation Date<br>Date Attested                                                                                                    | 3 Apr<br>3 Apr                                                                                                    | 2017 10:47+<br>2017 10:47+                                                  | 1000                                                                        |
|                                                                                                    | is view is not a complete recor<br>rescribed Medicine Details<br>3-Apr-2017 Atenolol 50 mg tab<br>3-Apr-2017 Prescribed At<br>0 unavailable E-Mycin 400 mg tal<br>3-Apr-2017 E-Mycin 400 mg tal<br>3-Apr-2017 E-Mycin 400 mg tal<br>unavailable Noten 50 mg tablet<br>F Caleb DERRING<br>cimum Number of Repeats<br>scription Item Identifier<br>Tennes fi Dispense Event<br>pense of Dispense Event<br>pense of Dispense Event<br>pense | Sivew is not a complete record of the individual's medicines informs     rescribed Medicine Details     3-Apr-2017 Atenoiol 50 mg tablets, 30 tablets     3-Apr-2017 Atenoiol 50 mg tablets, 30 tablets     anavailable E-Mycin 400 mg tablet: film-coated, 25, bottle     3-Apr-2017 E-Mycin 400 mg tablet: film-coated, 25     unavailable Noten 50 mg tablets, 30 tablets     eHealth Diss     available Noten 50 mg tablets, 30 tablets     eHealth Diss     available Noten 50 mg tablets, 30 tablets     eHealth Dissections     available Noten 50 mg tablets, 40 mg tablet, 40 mg tablet, 40 mg tablet, 40 mg tablet, 40 mg tablet, 40 mg tablet, 40 mg tablet, 40 mg tablet, 40 mg tablet, 40 mg tablet, 40 mg tablet, 40 mg tablet, 40 mg tablet, 40 mg tablet, 40 mg tablet, 40 mg tablet, 40 mg t      | Is view is not a complete record of the individual's medicines information.  recribed Medicine Details  3-Apr-2017 Atenoiol 50 mg tablets, 30 tablets  3-Apr-2017 Atenoiol 50 mg tablets, 30 tablets  unavailable E-Mycin 400 mg tablet; film-coated, 25, bottle  3-Apr-2017 E-Mycin 400 mg tablet; film-coated, 25  unavailable Noten 50 mg tablets, 30 tablets  EHealth Dispense Record 3 Apr 2017  Caleb DERRINGTON Dots 15 Jun 1933 (83 years) SEX Male IIII 80  dimum Number of Repeats 1  scription Item Identifier 90dd7376-42be-41b3-82  ation Identifier 1  scription Item Identifier 1  scription Item Identifier 2  scription Item Identifier 2  scription Item Item Item Item Item Item Item It | IS view is not a complete record of the individual's medicines information. | is view is not a complete record of the individual's medicines information. |

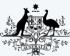

Australian Government Australian Digital Health Agency

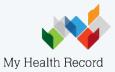